# МИНИСТЕРСТВО ЗДРАВООХРАНЕНИЯ РЕСПУБЛИКИ БЕЛАРУСЬ

# УТВЕРЖДАЮ

Заместитель Министра здравоохранения -

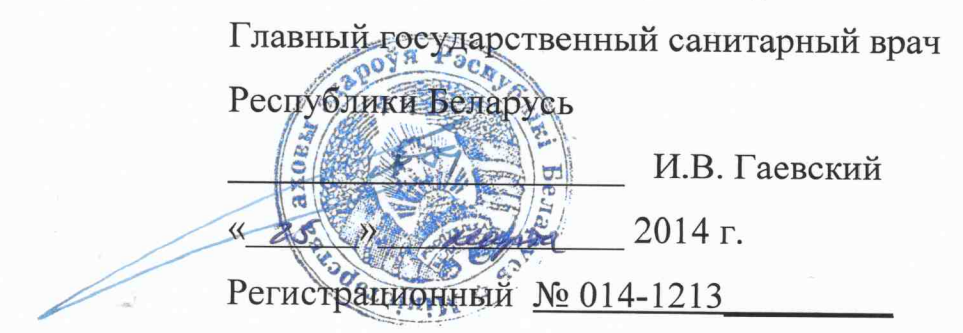

# АЛГОРИТМ ЛАБОРАТОРНОЙ ДИАГНОСТИКИ НОРОВИРУСНОЙ **ИНФЕКЦИИ**

# Инструкция по применению

Учреждение-разработчик: Государственное учреждение «Республиканский научно-практический центр эпидемиологии и микробиологии»

Авторы: Амвросьева Т.В., Поклонская Н.В., Богуш З.Ф., Дедюля К.Л., Казинец О.Н.

Настоящая инструкция по применению (далее – инструкция) предназначена для врачей-вирусологов, врачей-эпидемиологов, врачейлаборантов, врачей лабораторной диагностики. В ней изложены порядок проведения лабораторной диагностики норовирусной инфекции (НоВИ) в условиях спорадической и групповой заболеваемости, методы исследований и алгоритмы их применения, включая оценку полученных данных и рекомендации по использованию.

1 Перечень необходимого оборудования, реактивов, препаратов, изделий медицинской техники:

1 автоклав;

2 автоматические дозаторы лабораторные переменного объема: 0,5 мкл  $-10$  мкл, 2 мкл – 20 мкл, 20 – 200 мкл, 200 – 1000 мкл;

3 анализатор иммуноферментный;

4 вода для молекулярной биологии (свободная от РНК/ДНКаз);

5 ДНК-маркер 50-1000 пар оснований;

6 иономер;

7 источник тока для электрофореза (в случае применения ПЦР тестсистем с электрофоретическим учетом результатов);

8 комплект реагентов для электрофоретической детекции продуктов амплификации в агарозном геле (агароза, концентрированный буфер для электрофореза с бромидом этидия);

9 камера для горизонтального электрофореза (в случае применения ПЦР тест-систем с электрофоретическим учетом результатов);

10 ламинарный бокс или ПЦР-бокс с УФ-лампой;

11 набор гребенок и емкостей для заливки гелей (в случае применения ПЦР тест-систем с электрофоретическим учетом результатов);

12 набор для выделения РНК/ДНК;

13 набор для обратной транскрипции: обратная транскриптаза и буфер для обратной транскрипции;

14 набор реагентов для амплификации кДНК норовирусов человека 1 и 2 геногрупп;

15 наконечники для автоматических дозаторов с аэрозольным фильтром в штативах, стерильные, с маркировкой "RNAse, DNAse free" (0,5 мкл – 10 мкл, 2 мкл – 20 мкл, 20 – 200 мкл, 200 – 1000 мкл);

16 одноразовая пластиковая посуда (стерильные пробирки типа «Эппендорф» объемом 1,5 мл; ПЦР-пробирки 0,5; 0,2 мл, c маркировкой «RNAse, DNAse free»);

17 перекись водорода (ТУ 6-02-570-75 ОСЧ);

18 пластиковые планшеты для ИФА 96-луночные;

19 посуда лабораторная (колбы, пробирки);

20 препарат для ДНК-деконтаминации (ДП-2Т или аналоги);

21 система документирования гелей (в случае применения ПЦР тестсистем с электрофоретическим учетом результатов);

22 система для автоматической промывки планшетов;

23 тест-система для выявления антигенов норовирусов человека 1 и 2 геногрупп методом ИФА;

24 термостат, регулируемый до  $37^{\circ}C \pm 1^{\circ}C$ ;

25 термоциклер, или термоциклер с оптическим модулем для ПЦР с гибридизационно-флюоресцентной детекцией продуктов реакции;

26 твердотельный термостат (для пробирок типа «Эппендорф»);

27 трансиллюминатор (в случае применения ПЦР тест-систем с электрофоретическим учетом результатов);

28 центрифуга рефрижераторная на 1-5 тыс. об./мин;

29 центрифуга лабораторная высокоскоростная с охлаждением (с ротором для пробирок типа «Эппендорф);

30 центрифуга-вортекс;

31 холодильник-морозильник ( $-18 - -20$ °С,  $+4 - +8$ °С);

32 этиловый спирт ректифицированный (этанол, ГОСТ 5962-67).

2 Показания для проведения лабораторной диагностики НоВИ

2.1 Симптомы острого гастрита, гастроэнтерита, энтерита, пищевой токсикоинфекции, некротизирующего энтероколита у новорожденных и хронической диареи у реципиентов трансплантантов при отсутствии в клинических образцах бактериальных патогенов.

2.2 В случае регистрации групповой заболеваемости:

- рвота у более чем половины заболевших;

- средний инкубационный период 24-48 часов;

- средняя длительность заболевания 12 – 60 часов;

- отсутствие бактериальных патогенов в образцах стула заболевших.

2.3 Внутрибольничные случаи ОКИ и проведение обследования контактных лиц или лиц из состава декретированных групп по эпидемическим показаниям.

3 Организация и порядок осуществления лабораторной диагностики НоВИ

3.1 В очагах регистрации групповой заболеваемости c клиническими признаками НоВИ лабораторное обследование проводится:

- при регистрации очага в организованных группах до 15 пострадавших - у всех лиц, при количестве пострадавших от 15 до 30 - не менее чем у  $10$ лиц, при большем количестве - 20% от количества пострадавших;

- при ограничении очага по территориальному принципу - до 30 пострадавших - у всех лиц, при количестве пострадавших от 30 до 100 - не менее чем у 30 лиц, при большем количестве - 20% от количества пострадавших;

- критерием установления роли норовирусов (НоВ) как основного этиологического агента в очаге групповой заболеваемости служит его выявление не менее чем у 30% обследованных.

3.2 Диагноз НоВИ при спорадической заболеваемости ставится только при наличии лабораторного подтверждения.

4 Отбор проб для проведения лабораторной диагностики НоВИ

4.1 Клиническим материалом для проведения лабораторной диагностики НоВИ являются образцы фекалий и/или рвотных масс. Предпочтительно использование в качестве материала для исследования образцов фекалий.

4.2 Отбор образцов для лабораторных исследований проводят в течение 48-72 часов после появления первых клинических симптомов. В случае если это невозможно сделать, образцы могут быть взяты позже, после исчезновения клинических симптомов заболевания, вплоть до 7-10 сут после его начала.

4.3 Отбор проб осуществляется в стерильные пластиковые завинчивающиеся контейнеры в количестве 0,5-3,0 г стерильными инструментами.

4.4 Упаковка, условия хранения и транспортирования материала для проведения лабораторной диагностики НоВИ должны соответствовать требованиям Руководства «Порядок учета, хранения, передачи и транспортирования микроорганизмов I - IV групп патогенности» No 11-7-13- 2002 от 30.12.2002 г и СП 17-129 РБ 2000 «Безопасность работы с микроорганизмами III–IV групп патогенности и гельминтами».

4.5 Хранение проб осуществляется при  $+4^0C$  до проведения лабораторной диагностики, но не более 3 недель. Если проведение лабораторной диагностики осуществляется в более поздние сроки, клинические образцы хранят при -20<sup>0</sup>С, не допуская их повторного замораживания-оттаивания. В таких условиях хранения РНК НоВ сохраняется в течение 5 лет.

4.6 Транспортировка образцов клинического материала осуществляется с соблюдением холодовой цепи при  $+4^0C$  непосредственно после их взятия и при -20<sup>0</sup>С если пробы были предварительно заморожены.

5 Проведение лабораторной диагностики НоВИ

5.1 Выбор метода лабораторной диагностики НоВИ

5.1.1 Выбор метода лабораторной диагностики норовирусной инфекции определяется в соответствии с таблицей 1

Таблица 1 Методы вирусологической диагностики в применении к лабораторной диагностике НоВИ

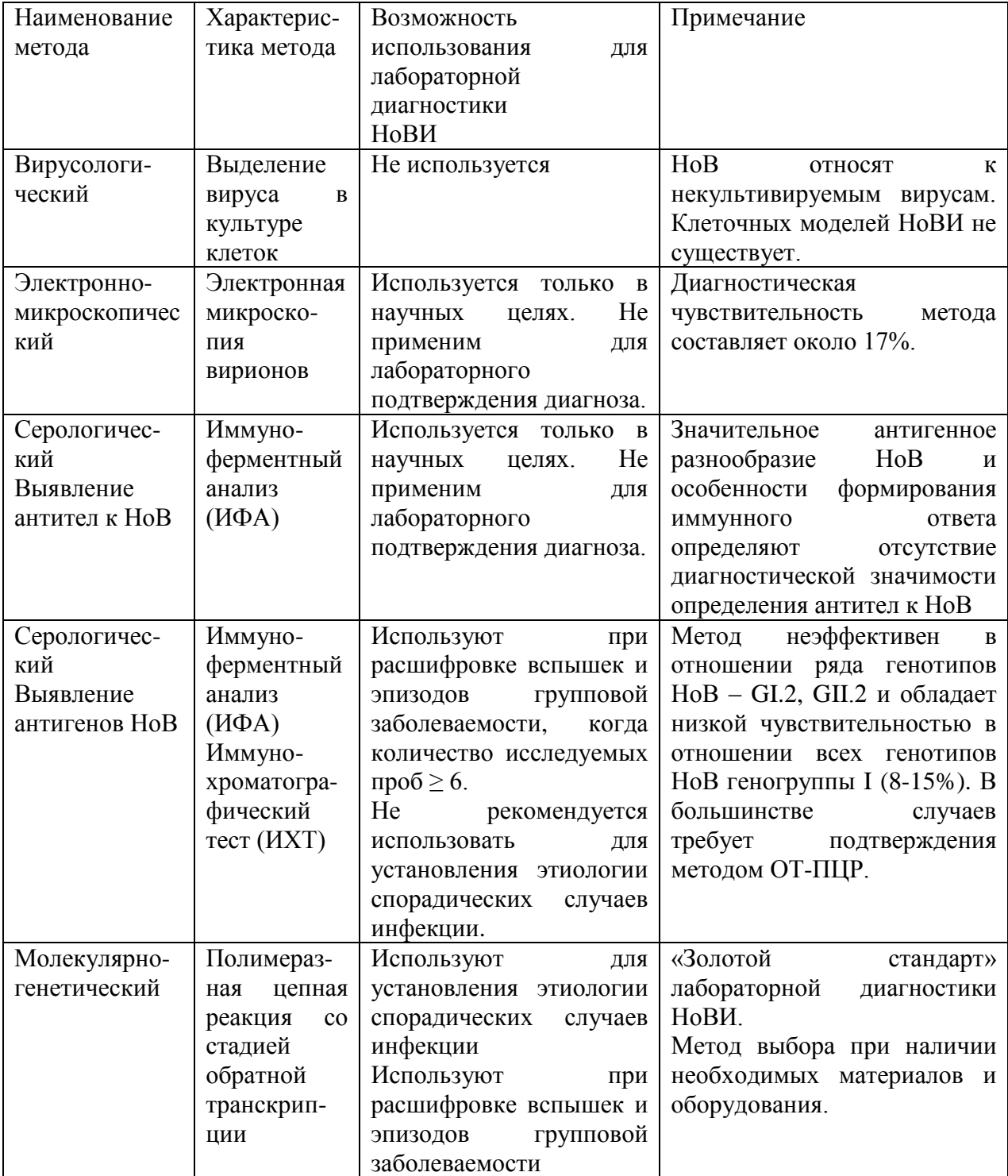

5.1.2 Серологические методы диагностики НоВИ (ИФА, ИХТ) используют только при расшифровке этиологии групповой заболеваемости, в связи с их недостаточной чувствительностью и специфичностью. Методы не рекомендуется использовать, если количество исследуемых образцов из очага групповой заболеваемости  $\leq$  6 в связи с высокой вероятностью получения ложноотрицательного результата.

5.1.3 ИХТ используют только при невозможности использования других методов, в связи с его минимальной диагностической чувствительностью в сравнении с другими методами лабораторной диагностики НоВИ (ИФА, ОТ-ПЦР). При получении отрицательного результата в ИХТ образцы клинического материала передают в лабораторию для его подтверждения с помощью ОТ-ПЦР.

5.1.4 Если при расшифровке этиологии групповой заболеваемости с использованием серологических методов был получен отрицательный результат, но эпидемиологические характеристики удовлетворяют критериям, изложенным в п.2.2, отрицательный результат должен быть подтвержден методом ОТ-ПЦР.

5.1.5 Метод ОТ-ПЦР является золотым стандартом лабораторной диагностики НоВИ и должен быть использован для проведения диагностики спорадических случаев НоВИ, а также, по возможности, для подтверждения отрицательного результата, полученного серологическими методами.

5.1.6 Лабораторную диагностику НоВИ осуществляют с использованием диагностических наборов и тест-систем, зарегистрированных в установленном порядке.

5.1.7 Алгоритм проведения лабораторной диагностики НоВИ представлен на Рис.1

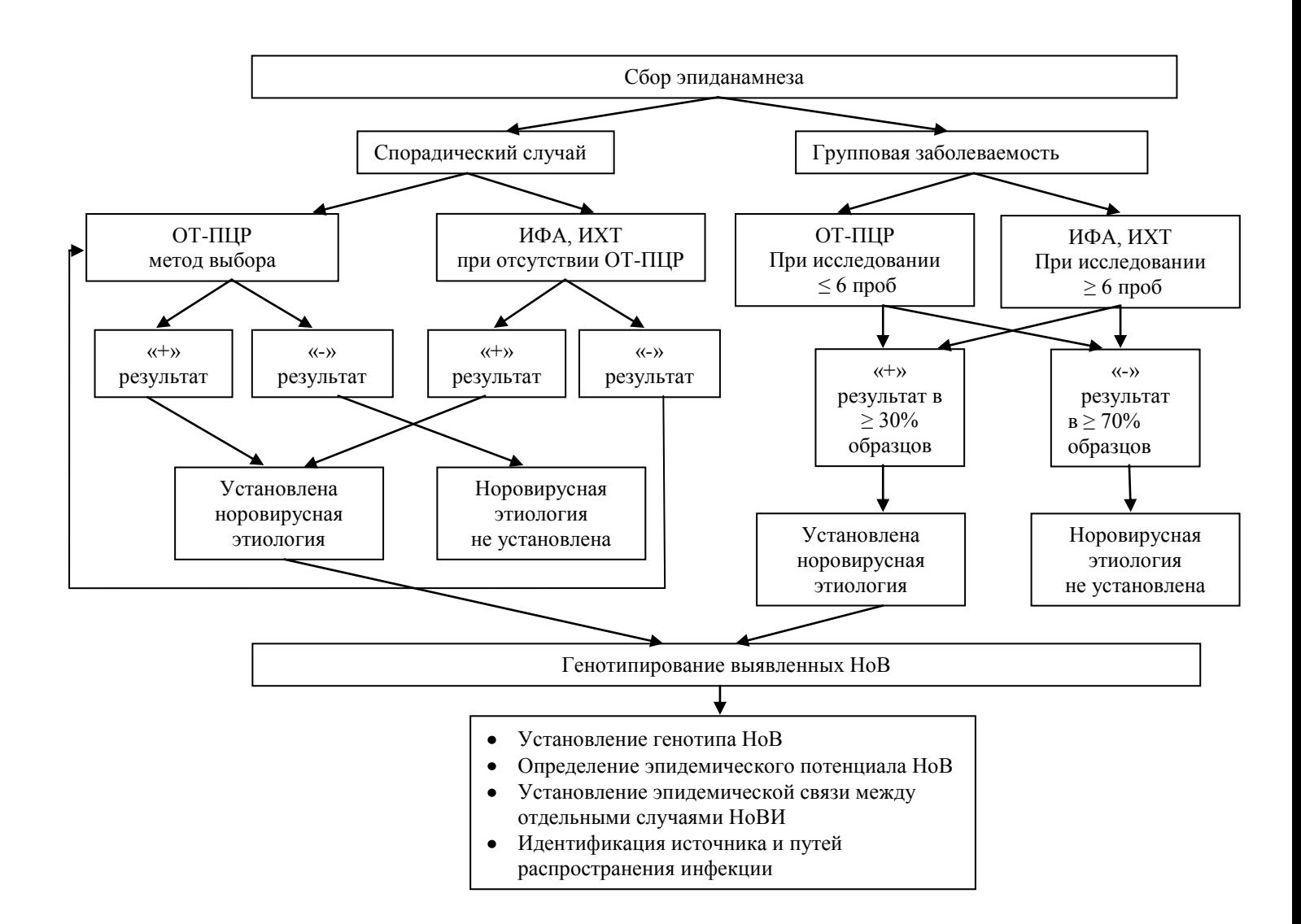

## Рисунок 1. Алгоритм проведения лабораторной диагностики НоВИ

5.2 Подготовка клинических образцов для проведения лабораторной диагностики НоВИ

5.2.1 Пробоподготовка для исследований методом ИФА:

- готовят 10-20% суспензию на физиологическом растворе или фосфатно-солевом твинсодержащем буферном растворе;

- для осветления суспензии пробу центрифугируют при 2000 об/мин 10 минут, затем надосадок переносят в другую пробирку и добавляют к нему равный объем хлороформа, встряхивают в течение 5 мин.;

- повторяют центрифугирование в том же режиме, верхнюю фазу используют для исследования;

- для увеличения концентрации антигенов НоВ в пробах в супернатант,

находящийся непосредственно в пробирках для центрифугирования, добавляют ПЭГ-6000-8000 и хлористый натрий до конечных концентраций 10% и 0,5 М (0,1г и 0,03г на 1 мл супернатанта, соответственно);

- смесь тщательно перемешивают до растворения ПЭГ, а затем выдерживают в течение 18 часов в холодильнике при  $+4^{\circ}$ С:

- образовавшуюся суспензию центрифугируют при 6 000 об/мин в течение 2 часов;

- супернатант удаляют, а осадок ресуспендируют в том же буферном растворе, составляющем 1/20 исходного объема суспензии, и используют для исследования.

5.2.2 Пробоподготовка для исследований в ИХТ осуществляется в соответствии с инструкцией, прилагаемой к диагностической тест-системе.

5.2.3 Пробоподготовка для исследований методом ПЦР осуществляется следующим образом:

- при водянистой консистенции используют нативные образцы фекалий, предварительно осветленные центрифугированием при 2000 об/мин 5-10 минут;

- при полужидкой и твердой консистенции готовят 10% суспензию фекалий, для чего в пробирку объемом 1,5 мл вносят 0,9 мл фосфатного буфера (или стерильного изотонического раствора натрия хлорида) и 0,1 г (0,1 мл) фекалий (пипеткой со стерильным наконечником, или стерильным шпателем) и тщательно ресуспендируют на вортексе до образования гомогенной суспензии;

- осветляют полученную суспензию путем центрифугирования при 7000 об/мин в течение 5 мин, супернатант отбирают в отдельную одноразовую пробирку;

- перед проведением исследования отбирают 0,1 мл супернатанта и смешивают с 0,1 мл отрицательного контрольного образца. Эту пробу используют для выделения РНК.

#### 5.3 Проведение исследований методом ИФА и ИХТ

Постановку реакции осуществляют в соответствие с инструкцией, прилагаемой к используемому набору.

## 5.4 Проведение исследований методом ОТ-ПЦР

5.4.1 Выделение РНК

Используют наборы, специально предназначенные для выделения РНК из образцов фекалий, зарегистрированные в установленном порядке. Процедуру выделения осуществляют в соответствии с прилагаемой инструкцией.

#### 5.4.2 Обратная транскрипция

Реакцию обратной транскрипции проводят с использованием диагностических наборов, зарегистрированных в установленном порядке, в соответствии с прилагаемой инструкцией.

# 5.4.3 ПЦР

Для диагностики НоВИ используют ПЦР с гибридизационнофлюоресцентной, или электрофоретической детекцией продуктов реакции. Предпочтительно использование ПЦР с гибридизационно-флюоресцентной детекцией продуктов реакции в связи с низким риском перекрестной контаминации продуктами амплификации при ее использовании.

Постановку ПЦР осуществляют в соответствии с инструкцией, прилагаемой к набору реактивов для ее проведения. Для постановки ПЦР могут быть использованы только наборы, зарегистрированные в установленном порядке.

## 5.5 Генотипирование НоВ

5.5.1 Показания к проведению генотипирования НоВ:

- обнаружение НоВ у пациентов и подтверждение норовирусной контаминации объектов окружающей среды (вода, пищевые продукты, смывы с предметов обихода) внутри очага групповой заболеваемости;

- обнаружение НоВ у пациентов в очаге групповой заболеваемости ОКИ;

- летальный исход у пациента с подозрением на НоВИ.

5.5.2 Генотипирование НоВ проводят прямым секвенированием продуктов ПЦР одновременно по 2-м регионам генома – фрагментам генов, кодирующих РНК-полимеразу и капсидный белок VP1 НоВ.

5.5.3 Используют образцы клинического материала пациентов, в которых наличие НоВ было подтверждено методом ОТ-ПЦР. Если наличие НоВ было подтверждено другими методами, предварительно проводят подтверждение присутствия РНК НоВ методом ОТ-ПЦР. При получении отрицательного результата в ОТ-ПЦР образцы клинического материала непригодны для генотипирования. Исследуемые пробы передают в организацию, располагающую оборудованием для проведения секвенирования ДНК. Транспортировку проб клинического материала осуществляют с соблюдением холодовой цепи.

5.5.4 Каждый образец клинического материала должен сопровождаться направлением в котором должно быть указано:

- вид клинического материала;

- ФИО пациента, от которого был получен материал;
- возраст пациента, от которого был получен материал;
- клинический диагноз;

- дата отбора проб;

- вид пробоподготовки;

- принадлежность НоВ к I или II геногруппе в соответствии с ранее полученным результатом лабораторной диагностики данного образца.

5.5.5 Результаты секвенирования получают в течение 3-14 сут, и пересылают затем по электронной почте в организацию, из которой поступили образцы для секвенирования, в виде файлов в формате \*.txt, каждый из которых содержит фрагмент нуклеотидной последовательности вируса, обнаруженного в 1 исследуемой пробе.

5.5.6 Для генотипирования используют программный продукт Norovirus Genotyping Tool Version 1.0, доступный для свободного использования в режиме онлайн по адресу<http://www.rivm.nl/mpf/norovirus/typingtool>

5.5.7 Исследуемую нуклеотидную последовательность (последовательности) НоВ вставляют в соответствующее окно (Рис.2) в следующем виде:

-знак «>», обозначающий начало новой нуклеотидной последовательности;

- уникальный идентификатор (как правило, регистрационный номер) исследуемой нуклеотидной последовательности;

- с новой строки - исследуемая нуклеотидная последовательность, не содержащая пробелов;

- нераспознанные нуклеотидные основания в последовательности должны быть заменены на символ «N», в противном случае программе не удастся проанализировать исследуемою последовательность.

5.5.8 После вставки последовательности необходимо нажать кнопку «старт».

5.5.9 После обработки нуклеотидной последовательности результаты генотипирования будут представлены в виде таблицы (Рис. 3). Таблица содержит информацию о роде, геногруппе, генотипе и, если есть, эпидемическом варианте исследуемого изолята. В графе «Отчет» ("Report") содержится ссылка на полный отчет о результатах генотипирования, включая реконструкцию филогенетических взаимоотношений исследуемой нуклеотидной последовательности.

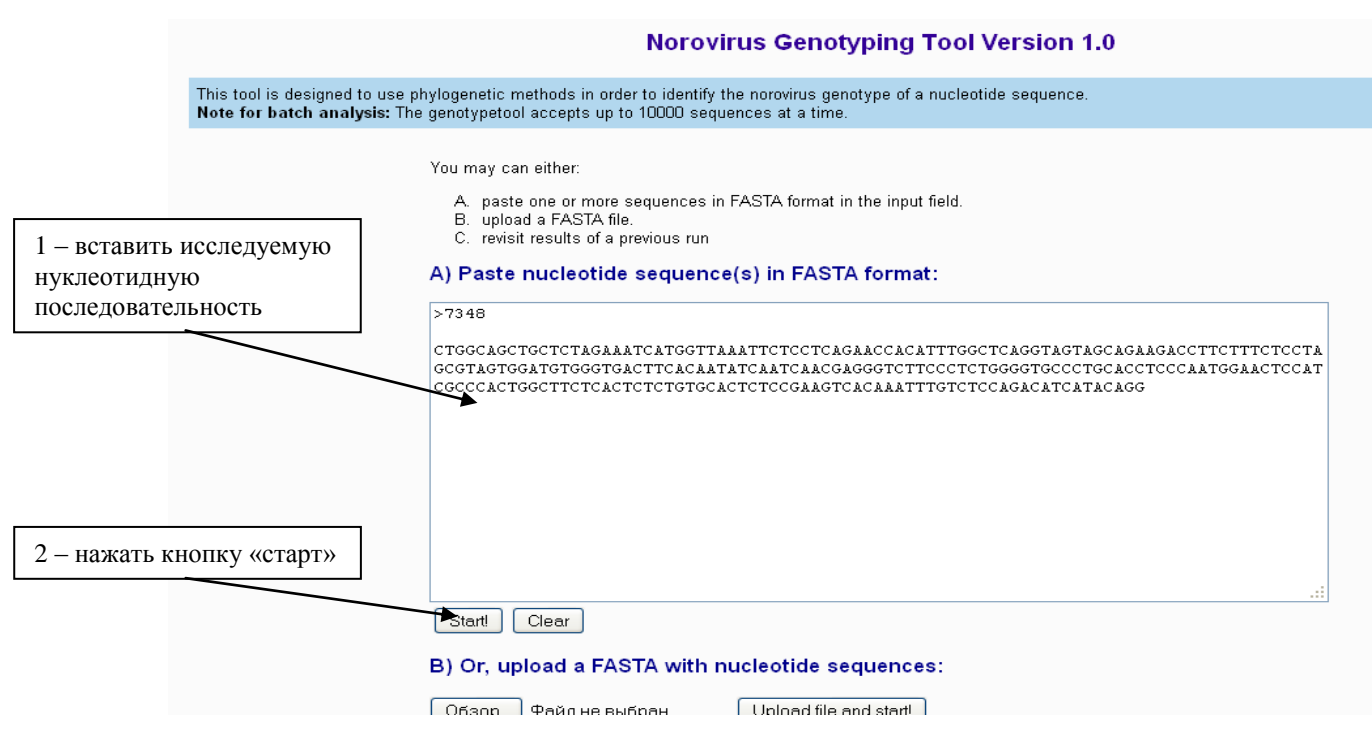

Рис.2 – Интерфейс окна программы «Norovirus Genotyping Tool Version

# 1.0» для генотипирования норовирусов

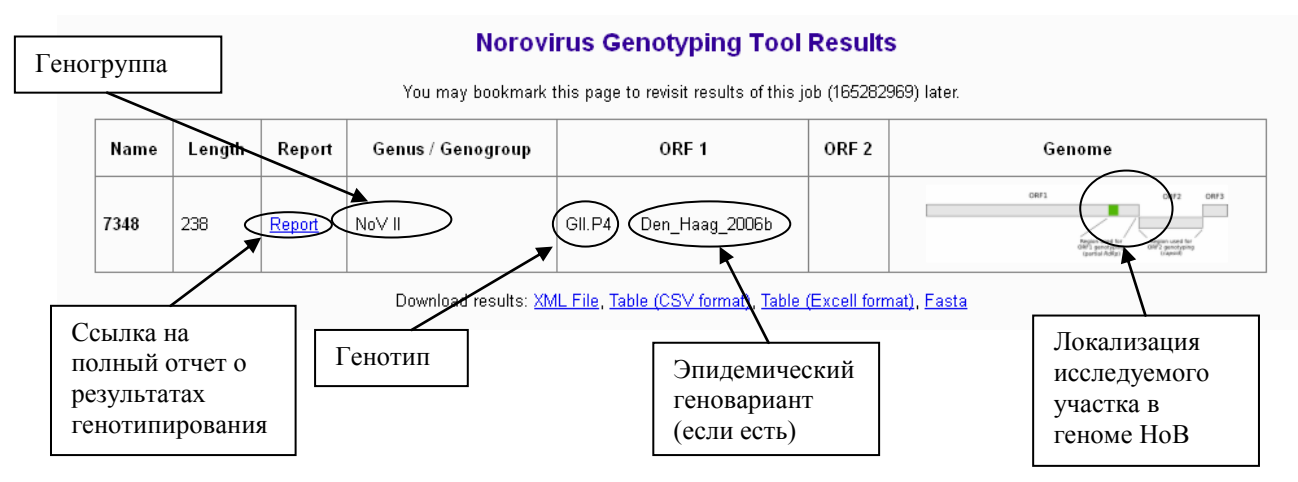

Рис.3 – Таблица результатов генотипирования норовирусов

6 Возможные проблемы при осуществлении лабораторной диагностики НоВИ и пути их устранения

6.1 Возможные проблемы при выявлении АГ НоВ методом ИФА и в ИХТ

6.1.1 Показатели оптической плотности положительного и отрицательного контроля не соответствуют установленным пороговом уровням. Пути устранения:

- строгое соблюдение температурного и временного режима прохождения реакции.

6.1.2 Отрицательный результат ИФА и/или ИХТ может быть получен вследствие антигенной вариабельности НоВ. Поэтому категорически не рекомендуется использовать данные методы в лабораторной диагностике спорадических случаев НоВИ. Отрицательный результат ИФА и/или ИХТ при расшифровке этиологии групповой заболеваемости должен быть подвержден в ОТ-ПЦР.

6.2 Возможные проблемы при постановке ОТ-ПЦР

6.2.1 Наличие ложноположительных и/или ложноотрицательных результатов (в соответствии с критериями, изложенными в инструкции на соответствующую тест-систему) свидетельствует о невозможности учета результатов реакции.

6.2.2 Пути устранения ложноотрицательных результатов:

- развести исследуемую пробу (10% осветленную суспензию фекалий) раствором отрицательного контрольного образца 1:1 для устранения возможных ингибиторов реакции;

- при проведении всех этапов исследований использовать одноразовой стерильной пластиковой посуды и наконечников во избежание внесения ингибиторов реакции;

- для разведения выделенной РНК применять только обработанную диэтилпирокарбонатом воду, или соответствующий РНК-элюент, входящий в состав набора, во избежание загрязнения препарата РНКазами.

6.2.3 Пути устранения ложноположительных результатов:

- строго соблюдать пространственное разделение рабочих зон, использовать отдельные наборы посуды, пипеток и отдельные комплекты спецодежды для каждой из рабочих зон;

- строгий запрет на перенос оборудования, пипеток, расходных материалов, халатов из одной зоны в другую;

- при одновременном проведении значительного количества исследований рекомендуется использовать только наборы с гибридизационно-флюоресцентной детекцией продуктов реакции.

6.3 Возможные проблемы при проведении генотипирования НоВ

6.3.1Низкое содержание нуклеиновых кислот НоВ в пробах объектов окружающей среды, не позволяющее накопить достаточное количество ДНК-мишени для секвенирования.

Пути устранения:

-проведение ОТ-ПЦР для накопления секвенируемых фрагментов генома в одной пробирке;

-использование гнездовой, или полугнездовой модификации ПЦР для накопления секвенируемых фрагментов генома;

-использование реамплификации для накопления секвенируемых фрагментов генома.

При невозможности идентификации генотипа, или эпидемического геноварианта НоВ нуклеотидную последовательность следует передать в научно-исследовательский центр, располагающий специалистами и базой для проведения ее полного филогенетического анализа.

# УТВЕРЖДАЮ

 Руководитель учреждения, в котором внедрена инструкция  $\frac{1}{20}$   $\frac{1}{20}$   $\frac{1}{20}$   $\frac{1}{20}$   $\frac{1}{20}$ 

# **АКТ О ВНЕДРЕНИИ**

 $\overline{\phantom{a}}$  ,  $\overline{\phantom{a}}$  ,  $\overline{\phantom{a}}$ 

1. Наименование предложения для внедрения

2. Кем предложено (наименование учреждения разработчика, автор) РНПЦ эпидемиологии и микробиологии Министерства здравоохранения Республики Беларусь\_\_\_\_\_\_\_\_\_\_\_\_\_\_\_\_\_\_\_\_\_\_\_\_\_\_\_\_\_\_\_\_\_\_\_\_\_\_\_\_\_\_\_\_\_\_\_\_\_\_\_\_\_\_\_\_\_\_\_\_\_\_\_\_\_\_\_\_\_

\_\_\_\_\_\_\_\_\_\_\_\_\_\_\_\_\_\_\_\_\_\_\_\_\_\_\_\_\_\_\_\_\_\_\_\_\_\_\_\_\_\_\_\_\_\_\_\_\_\_\_\_\_\_\_\_\_\_\_\_\_\_\_\_\_\_\_\_\_\_\_\_\_\_\_\_\_

\_\_\_\_\_\_\_\_\_\_\_\_\_\_\_\_\_\_\_\_\_\_\_\_\_\_\_\_\_\_\_\_\_\_\_\_\_\_\_\_\_\_\_\_\_\_\_\_\_\_\_\_\_\_\_\_\_\_\_\_\_\_\_\_\_\_\_\_\_\_\_\_\_\_\_\_

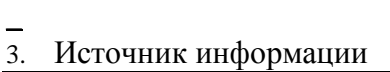

4. Где и когда начато внедрение

наименование лечебного учреждения, дата внедрения

- 5. Общее количество наблюдений
- \_\_\_\_\_\_\_\_\_\_\_\_\_\_\_\_\_\_\_\_\_\_\_\_\_\_\_\_\_\_\_\_\_\_\_\_\_\_\_\_\_\_\_\_\_\_\_ 6. Результаты применения метода за период с по Эффективность внедрения:

7. Замечания, предложения

Дата Стветственные за внедрение

должность, Ф.И.О., кафедра

\_\_\_\_\_\_\_\_\_\_\_\_\_\_\_\_\_\_\_\_\_\_\_\_\_\_\_\_\_\_\_\_\_\_

подпись

Примечание: Акт внедрения направляется организации – разработчику (п.2), п.п. 4-8 заполняются организацией, внедрившей разработку.